# **Frequently Asked Questions (FAQs) Leica DISTO™ D1**

# **What happens if a number is visible on the display?**

This is a message code. The numbers are displayed if a successful measurement could not be performed. The user can correct the measuring situation to achieve a measurement. Below you can find the spread sheet from the manual with the corrections:

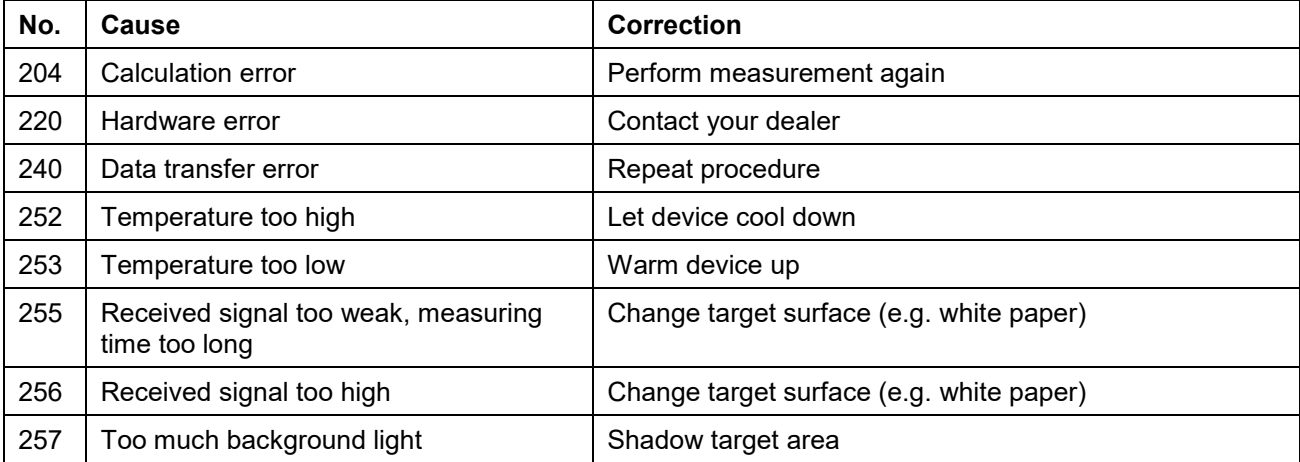

Other error messages not listed here may indicate a problem with the device. In such a case, please take the following measures:

- Switching the device off and on again
- Insert new batteries (please use quality batteries of known brand)
- Repeat procedure
- If the message appears during a measurement, select a good target at close range with little ambient light and repeat the measurement. If a measurement is possible, please check whether the previously performed measurement is at the edge of the device specification.

If the message also appears repeatedly after these measures, please contact your dealer.

## **How to switch off/on the beep?**

Press the DIST and Clear/Off button for about 2 seconds to get to the settings menu. Press the DIST button short until "BEEP" is displayed. You can switch the beep on and off by pressing the Clear/Off button. Press now the DIST button short again until you get to the measurement mode.

## **How to switch off/on the Bluetooth®?**

Press the DIST and Clear/Off button for about 2 seconds to get to the settings menu. "BLUEt" will be displayed. You can switch the Bluetooth® on and off by pressing the Clear/Off button. Press now the DIST button short again until you get to the measurement mode.

## **How to change the units setting?**

Press the DIST and Clear/Off button for about 2 seconds to get to the settings menu. Press the DIST button short until "UnIt" is displayed. You can change the units setting by pressing the Clear/Off button. Press now the DIST button short again until you get to the measurement mode.

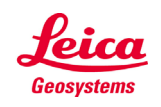

#### **Can I use the Leica DISTO™ D1 with rechargeable batteries?**

Yes, it is possible to use with standard rechargeable batteries. The more powerful the charger system is, the longer you can measure with the DISTO™. We offer a powerful charger system, which is ideal to use with DISTO™: Leica charger UC20 with 2 Micro AAA NiMH batteries. For more information, please check our accessories.

## **What accessories are recommended?**

For measuring of long distances we recommend to use our Leica target plates. If the laser dot is not visible, we recommend you to wear laser glasses (Leica GLB30).

## **How can I get an extra year's warranty?**

Our standard warranty of 2 years can be extended by one additional year if you register your device on our website<http://www.disto.com/> within eight weeks of the purchase date. If the product is not registered, a two year warranty applies.

## **What does ISO 16331-1 standard mean?**

When products and services meet our expectations, we tend to take this for granted and be unaware of the role of standards. However, when standards are absent, we soon notice. We soon care when products turn out to be of poor quality or are unreliable or dangerous. An ISO Standard ensures consistent quality and reliability for a product.

The range and accuracy of laser distance meters depend greatly on lighting conditions and the reflective properties of the target object. For Leica Geosystems it is important that the performance of the device is maintained not only in the test laboratory but even more so on everyday site tasks. Therefore we have worked with external experts to develop a global standard to test and specify laser distance meters and allow comparisons between devices of different manufacturers. Instruments tested in accordance with ISO 16331-1 achieve their promises. Further information can be found on our website: www.disto.com.

## **What Bluetooth® technology is integrated in the Leica DISTO™ D1?**

The DISTO™ D1 has Bluetooth® SMART. The devices is working with smartphones or tablets with Bluetooth® 4.0, or are "Smart Ready". It is also required that the operating system supports this Bluetooth® standard which is the case for iOS devices, Android devices 4.3 or higher, and Windows 8.1 or higher.

- **Can I send measuring data from a Leica DISTO™ D1 to iOS mobile devices?** Yes, the DISTO™ D1 can communicate with iOS mobile devices. It's possible to send measuring data to an iPhone (iPhone 4S or newer), iPad3 or newer, all iPad mini (--> Bluetooth® 4.0). You must use your DISTO™ with an app (e.g. Leica DISTO™ Plan).
- **Can I send measuring data from a Leica DISTO™ D1 to Android devices?** Yes, the DISTO™ D1 can communicate also with Android devices, with operating system 4.3 or higher, and which have integrated Bluetooth 4.0. You must use your DISTO™ with an app (e.g. Leica DISTO™ Plan).
- **Can I send measuring data from a Leica DISTO™ D1 to a Windows computer?** It is possible to send data to computers running with Windows 8.1 by using the free software DISTO transfer. This free software you can download from our DISTO webpage. Windows 7 and older Windows operating systems do not support Bluetooth 4.0 and therefore do not support data transfer from the DISTO™ D1.
- **Can I send measuring data from a Leica DISTO™ D1 to devices running Linux, Windows mobile, Windows RT or a Blackberry device?** No, this is not possible.

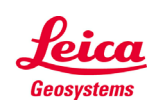

- when it has to be right

- **Can I send measuring data from a Leica DISTO™ D1 to Apple computer with OS X?** No, this is not possible.
- **Does Leica Geosystems offer apps for Leica DISTO™?** Yes. We are offering the app "Leica DISTO™ Plan". The app is available for iOS devices on iTunes, and for Android devices on Google Play.

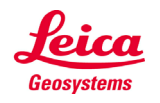

- when it has to be right